# Autodesk Construction Cloud (ACC) Guide-RFI Process

## Build-Create RFI by GC Project Manager

Select your project and then the Build Module. Click the RFIs section of the sidebar. Click blue +Create RFI button.

| Build -              | I 9050-Olin Park | Facility Improvements  😨 👻            |    |                                          |              |              |             |                    |              |          | 0                   | ZM ZZ GC Project | Manage |
|----------------------|------------------|---------------------------------------|----|------------------------------------------|--------------|--------------|-------------|--------------------|--------------|----------|---------------------|------------------|--------|
| Home                 |                  |                                       |    |                                          |              |              |             |                    |              |          |                     |                  |        |
| Sheets               | RFIs             |                                       |    |                                          |              |              |             |                    |              |          |                     |                  |        |
| Files                |                  |                                       |    |                                          |              |              |             |                    |              |          |                     |                  |        |
| Issues               | + Create RFI     | 3                                     |    |                                          |              |              |             |                    |              | 🖒 Export | ○ Search by RFI tit | le or ID         | 1      |
| Forms                | Status           | Title                                 | ID | Ball in court                            | Created on   | Due date     | Cost impact | Schedule<br>impact | References   | Priority | Discipline          | Category         | ( ह    |
| Photos               | Closed           | RFI-001: Wireless Access Points       | 1  | zz GC Project Mana<br>zzGeneral Contract | Mar 20, 2023 | Mar 22, 2023 | Unknown     | Unknown            | 1 reference  | Normal   | Other               | Other            | : :    |
| RFIs 2<br>Submittals | Closed           | RFI-002: F12 Fixtures                 | 2  | zz GC Project Mana<br>zzGeneral Contract | Mar 20, 2023 | Mar 27, 2023 | Unknown     | Unknown            | 2 references | Normal   | Electrical          | Other            | 1      |
| Meetings             | Closed           | RFI-003: Fire Alarms Questions        | 3  | zz GC Project Mana<br>zzGeneral Contract | Mar 27, 2023 | Mar 27, 2023 | -           |                    | 2 references | Normal   |                     | -                | 1      |
| Schedule<br>Assets   | Closed           | CB-001: MFD Fire Alarm Clarifications | 5  | zz Design Architec<br>zzArchitectural Co | Mar 27, 2023 | Mar 28, 2023 | No          | No                 | -            | Normal   | Fire Protection     | Code Compliance  | :      |
| Reports              | €                |                                       |    |                                          |              |              |             |                    |              |          |                     |                  |        |
| Members              |                  |                                       |    |                                          |              |              |             |                    |              |          |                     |                  |        |
| Bridge               |                  |                                       |    |                                          |              |              |             |                    |              |          |                     |                  |        |

Optional: RFIs sidebar section is also used for CB approval process. Use search "RFI-" to see only RFIs (4).

Customize columns using gear symbol (5). You can control size, order, visibility, and can pin to left or right as desired.

| 9050-Olin Pa | rk Facility Improvements 🗶 👻    |    |                                          |              |              |             |                    |              |          | Θ          | ZM ZZ GC Pro | oject Manage                |
|--------------|---------------------------------|----|------------------------------------------|--------------|--------------|-------------|--------------------|--------------|----------|------------|--------------|-----------------------------|
| FIs          |                                 |    |                                          |              |              |             |                    |              |          |            |              |                             |
| + Create RFI |                                 |    |                                          |              |              |             |                    |              | 🖒 Export | Q RFI- 4   |              | ×                           |
| Status       | Title                           | ID | Ball in court                            | Created on   | Due date     | Cost impact | Schedule<br>impact | References   | Priority | Discipline | Category     | <del>5</del> [ <sup>6</sup> |
| Closed       | RFI-001: Wireless Access Points | 1  | zz GC Project Mana<br>zzGeneral Contract | Mar 20, 2023 | Mar 22, 2023 | Unknown     | Unknown            | 1 reference  | Normal   | Other      | Other        | : :                         |
| Closed       | RFI-002: F12 Fixtures           | 2  | zz GC Project Mana<br>zzGeneral Contract | Mar 20, 2023 | Mar 27, 2023 | Unknown     | Unknown            | 2 references | Normal   | Electrical | Other        | : :                         |
| Closed       | RFI-003: Fire Alarms Questions  | з  | zz GC Project Mana<br>zzGeneral Contract | Mar 27, 2023 | Mar 27, 2023 | -           | -                  | 2 references | Normal   | -          | -            | ; :                         |

| Create RFI ×                                                                                                    | Input data in pop-up window:                                                                                     |
|----------------------------------------------------------------------------------------------------|----------------------------------------------------------------------------------------------------|
| Status*                                                                                                    | Can be changed to Draft (1) in case you want to make edits after initial data entry                              |
| Title * FP Grooved Fittings 2                                                                                                    | Title, must be filled out (2). Do not include "RFI" or "CB" text<br>anywhere in title. Renaming is automated     |
| Type 🕥<br>RFI or CB (automated by user's role) 🗸                                                                                                    | Not adjustable by user                                                                                           |
| Ball in court *           zz COM Engineering Construction Manager         > 3                                                                                                    | This is who will get notified and gain control of the RFI (3). If status is draft, only shows you and grayed out |
| Due date 3/30/2023                                                                                                    | Date RFI response is due (4)                                                                                     |
| Location Select Location details Enter location details                                                                                                    | Not supported                                                                                                    |
| Specification section 21 13 00-2.1 indicates wet pipe sprinkler system<br>piping 2" and under (steel pipe) to be schedule 40 threaded or flanged.<br>However, please confirm grooved fittings and welded outlets are also<br>acceptable.<br>Note - it is our experience that grooved fittings and welded outlets are a<br>better product with fewer leaks.<br>Grooved fittings and welded outlets will have a slightly higher <u>cost. but</u><br>saved in a faster/easier installation. This change results in a net zero cost<br>impact to the owner, but positive impact to the schedule with greater<br>future flexibility as it relates to system modifications.<br>We believe the original intent of the schedule 40 specification was to<br>combat corrosion, which will still be installed and there is no difference<br>in corrosion between threaded, grooved or welded fittings. | RFI Question (5)                                                                                                 |
| Suggested answer                                                                                                    | Optional suggested answer                                                                                        |
| References Add references 6                                                                                                    | Reference components in ACC as needed or upload a new file from within the tool (6 & 7)                          |
| Cost impact     Impact       Select impact     Schedule       Schedule impact     Schedule       Select impact     PCO       Priority     Forms       Normal     Upload files                                                                                                    | Each of these fields are optional but will help the project team to prioritize as needed                         |
| Discipline Fire Protection                                                                                                    | Necessary so the project team can determine who needs to review RFI. Check all that apply.                       |
| Category Select category  External ID Enter external ID                                                                                                    | Optional                                                                                                    |
| Watchers ()<br>DESIGN-ENG-PROJ MGR ~<br>Cancel Create                                                                                                    | Add anyone who may need to watch the progress of the RFI by role, company, or member name.                       |

1

At this stage, nothing else is needed, unless you need to edit information.

**Description of next screen:** Has a lot of the same information, just presented in a different format. Main differences are the progress bar (1) and activity log (2). The activity log contains the comment box (3). The comment box supports @ functionality where you can type role, company or name right after @ symbol to send a message directly to member(s). Note that the RFI title has automatically changed to be appended with the "RFI-004: " (4). This was completed by an automation and should not be adjusted in any way.

| <sup>4</sup> Unspecified <b>4</b> RFI-004:                                                                                                    | FP Grooved Fittings                                                                                                    | Waiting for Submission                                                                                                    | Duplicate 🔀 Export                                                                                                    |
|----------------------------------------------------------------------------------------------------|----------------------------------------------------------------------------------------------------|----------------------------------------------------------------------------------------------------|----------------------------------------------------------------------------------------------------|
| Waiting for submission<br>Manager: zz COM Engineering Construction Manager                                                                                                    | Comparison of the second second |                                                                                                    | Close and distribute Manager                                                                                                    |
| () General information                                                                                                    |                                                                                                    |                                                                                                    | <ol> <li>Activity log</li> </ol>                                                                                                    |
| Question<br>Specification section 21 13 00–2.1 indicates wet pipe<br>sprinkler system piping 2" and under (steel pipe) to<br>be schedule 40 threaded or flanget. However, please<br>confirm grooved fittings and welded outlets are also<br>acceptable.<br>Note – it is our experience that grooved fittings and<br>welded outlets are a better product with fewer leaks.<br>Grooved fittings and welded outlets will have a<br>slightly higher cost, but saved in a faster/easier<br>installation. This change results in a net zero cost<br>impact to the owner, but positive impact to the<br>schedule with greater future flexibility as it relates<br>to system modifications.<br>We believe the original intent of the schedule 40<br>specification was to combat corrosion, which will<br>still be installed and there is no difference in<br>corrosion between threaded, grooved or welded<br>fittings.<br>Show less<br>Suggested answer<br>Unspecified | Status<br>Qpen Waiting for Submission<br>RFI type<br>RFI or CB (automated by user's role)<br>Ball in court<br>2 2 COM Engineering Construction Manager (City<br>of Madison Engineering - Facilities<br>Management)<br>Due date<br>Unspecified<br>Location<br>Unspecified<br>Location details<br>Unspecified                                                                                                    | Co-reviewers<br>Unspecified<br>Cost impact<br>Unspecified<br>Schedule impact<br>Unspecified<br>Photos<br>Submittals<br>Submittals<br>States<br>RFIS<br>Schedule<br>Schedule<br>Schedule<br>Schedule<br>Schedule<br>Schedule | <ul> <li>2 2 M Add a comment, use '@' to mention</li> <li>3</li> <li>• Title was updated<br/>FP Grooved Fittings         <ul> <li>→ RFI-004: FP Grooved Fittings<br/>John Sapp on 3/28/2023 at 3.47 PM</li> <li>• A file reference was added<br/>RFI 4 FP Grooved Fitting- Question.pdf<br/>zz 6C Project Manager on 3/28/2023 at 3.45 PM</li> </ul> </li> </ul> |
| Additional information                                                                                                    |                                                                                                    | + Upload files                                                                                                    | <ul> <li>RFI was created</li> <li>Status</li> <li>Open</li> </ul>                                                                                                    |
| Priority<br>Normal                                                                                                    | External ID<br>Unspecified                                                                                                    | Add references A                                                                                                    | Waiting for Submission<br>Title FP Grooved Fittings<br>Pullio court Profession                                                                                                    |
| Discipline<br>Unspecified<br>Tategory<br>Unspecified                                                                                                    | Watchers  BESIGN-ENG-PROJ MGR (1 members)                                                                                                    | RFI 4 FP Grooved Fitting- Question.pd                                                                                                    | df                                                                                                    |

**Optional-edit information:** Within the progress bar, clicking the blue button *Return to Creator* (5) will allow <u>GC Project</u> <u>Manager</u> to re-assign Ball in court back to themselves and change status back to *Draft*. The <u>GC Project Manager</u> can edit any of the fields when they have Ball in court and it is in a *Draft* state. *Add References* (6) gives a lot of options for connecting data. Click Submit to send back to <u>COM Engineering Construction Manager</u>.

#### Build-Create RFI by COM Engineering Construction Manager

You should receive an "Action required email". Note that the RFI ID # in email isn't pertinent and should be ignored. Click the link to the RFI. Review the information. See pages 2 and 3 for descriptions and functionality of the RFI page. At this status of *Open: Waiting for Submission*, all of the fields are editable. **Do not edit the title. It has automated naming. In our example only "FP Grooved Fittings" should be considered for renaming.** 

There are 4 paths the RFI can take:

1. *Submit to Reviewer*. Advance to <u>Design Architect Project Manager</u> for Review. **This is the most typical path and the focus of the remainder of this guide.** 

2. *Return to Creator.* Select the <u>GC Project Manager</u> for the required ball-in-court field. Include a message detailing required changes before RFI proceeds. <u>GC Project Manager</u>

3. *Close RFI*. This will stop the RFI from proceeding or being revised. Used when it's a minor issue that <u>COM</u> <u>Engineering Construction Manager</u> can submit an Official Response for without using further Staff time

4. *Void*. Stops the RFI from proceeding or from being revised. Voided RFI is hidden at main screen listing RFIs by default, but display settings can be turned on. Used for trivial RFIs or RFIs submitted in error.

| 9050-Olin Park Facility Improv                          | vements 🛞 🔻                                                           |                             | ZM zz COM Engineering Construction Manager + |
|---------------------------------------------------------|-----------------------------------------------------------------------|-----------------------------|----------------------------------------------|
| #Unspecified                                            | RFI-004: FP Grooved Fitt                                              | ings Waiting for Submission | Duplicate 4 Void & Export                    |
| Waiting for submission<br>Manager: zz COM Engineering C | Construction Manager 3 Close RFI Submit to Reviewer Return to Creator | Answer     Reviewer         | Close and distribute<br>Manager              |
| () General information                                  |                                                                       | ے ل <u>ا</u>                | Activity log                                 |
| Question                                                | Status                                                                | Co-reviewers                | 711                                          |

Select Submit to Reviewer (1).

| Submit to Reviewer                                                                                                    | ×                                                                                                    | Click select <i>Reviewer</i> (5). Click <u>Design</u><br>Architect Project Manager (6)                                                                                                    |
|----------------------------------------------------------------------------------------------------|----------------------------------------------------------------------------------------------------|----------------------------------------------------------------------------------------------------|
| RFI number * ()<br>6<br>Type ()<br>RFI or CB (automated by user's role) ~<br>Reviewer *<br>5<br>Select member<br>Co-reviewers<br>8<br>Search by members, roles or companies<br>Due date<br>7<br>Due date<br>7<br>Choose date<br>Watchers<br>9<br>DESIGN-ENG-PROJ MGR ~<br>O Submitting to the Reviewer changes the status to OPEN in review | Search members<br>zz COM Engineering Construction Manager<br>City of Madison Engineering - Facilities Management<br>6 zz Design Architect Project Manager<br>zArchitectural Company<br>Assign to email ③ | Choose a Due Date (7)<br>Optional: Add Co-Reviewers (8) and<br>Watchers (9) as needed. They have the<br>same <u>permissions</u> but Watchers receive<br>more <u>notifications</u> .<br>Co-Reviewers assist the reviewer in the<br>content of the Official response and don't<br>get notifications to the status beyond<br>review periods. Watchers are there to<br>follow the whole process. |
| Cancel                                                                                                    | Submit 10                                                                                                    | Click Submit (10) to shift Ball in court to                                                                                                    |
|                                                                                                    |                                                                                                    | Design Architect Project Manager                                                                                                    |

#### Build-Submit official response by Design Architect Project Manager

You should receive an "Action required email". Note that the RFI ID # in email isn't pertinent and should be ignored. Click the link to the RFI. Review the question, comments, and references. See pages 2 and 3 for descriptions and functionality of the RFI page for communications and referencing.

After all the necessary individuals have weighed in and references added, click blue Submit official response (1)

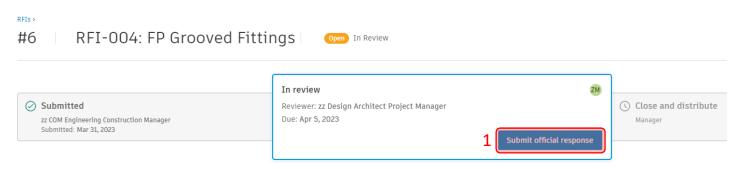

Add text for the Official Response (2). Leave Status as Open Answered. Click blue Submit button (3)

| Next, <u>COM Engi</u> | neering Construction Manager will review the official                                                                                      | response. |
|-----------------------|----------------------------------------------------------------------------------------------------|-----------|
| Submit o              | official response                                                                                                    | ×         |
|                       | Status * Open Answered  Official Response *                                                                                                |           |
| 2                     | Per IMEG comments<br>Grooved fittings are acceptable for piping 2" and smaller<br>as long as the piping stays as Schedule 40 as specified. |           |
|                       | <ul> <li>Your response will be submitted to Manager</li> <li>Cancel 3</li> </ul>                                                           | Submit    |

### Build-Close and distribute by COM Engineering Construction Manager

You should receive an "Action required email". Follow the link to get to the RFI.

There are 2 paths the RFI can take:

1. *Return to Reviewer*. This returns the RFI back to <u>Design Architect Project Manager</u>. Include a message detailing the reason for returning the RFI.

2. *Close and distribute*. This finalizes the RFI and emails everyone who has been involved with the RFI. That includes creator, reviewer, co-reviewer, watchers and anyone who interacted with the comments field

| 9050-Olin Park Facility Improvements 🛞 💌                                                                                                    |                                                                         |                                            | Ø ZM zz COM Engineering Construction Manager ▼                                                                                |
|----------------------------------------------------------------------------------------------------|-------------------------------------------------------------------------|--------------------------------------------|----------------------------------------------------------------------------------------------------|
| #6 RFI-004: FP Groov                                                                                                    | ed Fittings Open Answ                                                   | rered                                      | Duplicate Void 🔀 Export                                                                                                    |
| Submitted<br>zz COM Engineering Construction Manager<br>Submitted: Mar 31, 2023                                                                                  | Reviewed     zz Design Architect Project Mar     Reviewed: Mar 31, 2023 | Manag                                      | ered: Approved ZM<br>er: zz COM Engineering Construction Manager<br>or 5, 2023<br>1 Return to Reviewer Close and distribute 2 |
| Official response                                                                                                    |                                                                         |                                            | Activity log                                                                                                    |
| Per IMEG comments<br>Grooved fittings are acceptable for piping 2" and sma<br>2M Submitted by zz Design Architect Project Manager on Ma                          |                                                                         | specified.                                 | ZM Add a comment, use '@' to mention                                                                                          |
| General information                                                                                                    |                                                                         |                                            |                                                                                                    |
| Question<br>Specification section 21 13 00–2.1 indicates wet<br>pipe sprinkler system piping 2" and under (steel<br>pipe) to be schedule 40 threaded or flanged. | Status<br>Open Answered<br>RFI type                                     | Co-reviewers<br>Unspecified<br>Cost impact | Project Manager                                                                                                    |

Click Close RFI (3). Optional: Add your own comment as needed.

|                                                                       |        | AUSWE       |
|-----------------------------------------------------------------------|--------|-------------|
| Close and distribute                                                  |        | ×           |
| Ball in court                                                         |        |             |
| zz GC Project Manager                                                 | $\sim$ |             |
| Watchers                                                              |        |             |
| DESIGN-ENG-PROJ MGR                                                   | $\sim$ |             |
| Add comment                                                           |        |             |
|                                                                       |        |             |
|                                                                       |        |             |
|                                                                       |        |             |
|                                                                       |        |             |
| <ul> <li>All project members will be able to view this RFI</li> </ul> |        |             |
|                                                                       | Cancel | Close RFI 3 |
|                                                                       |        |             |